7/28/22, 10:08 AM A New improved NSST based Multimodal Medical Imaging System based on GWO and Image Enhancement with NLM Algorith… [IEEE.org](http://www.ieee.org/) IEEE *Xplore* [IEEE SA](http://standards.ieee.org/) [IEEE Spectrum](http://spectrum.ieee.org/) [More Sites](http://www.ieee.org/sitemap.html) More Like This Prediction and Visualization of the Disaster Risks in the [Philippines Using](https://ieeexplore.ieee.org/document/8463238/) Discrete Wavelet Transform (DWT), Autoregressive Integrated Moving Average (ARIMA), and Artificial Neura... 2018 3rd International Conference on Computer and Communication Systems (ICCCS) Published: 2018 Wavelet [Transforms and](https://ieeexplore.ieee.org/document/8776893/) Neural Network for medical diagnosis 2019 9th International Conference on Cloud Computing, Data Science & Engineering (Confluence) Published: 2019 [Show](javascript:void()) More **[Cart](https://www.ieee.org/cart/public/myCart/page.html?refSite=http://ieeexplore.ieee.org&refSiteName=IEEE%20Xplore)**  $2+$ Create [Account](https://www.ieee.org/profile/public/createwebaccount/showCreateAccount.html?ShowMGAMarkeatbilityOptIn=true&sourceCode=xplore&car=IEEE-Xplore&autoSignin=Y&signinurl=https%3A%2F%2Fieeexplore.ieee.org%2FXplore%2Flogin.jsp%3Furl%3D%2FXplore%2Fhome.jsp%26reason%3Dauthenticate&url=https://ieeexplore.ieee.org/document/9823893) [Conferences](https://ieeexplore.ieee.org/browse/conferences/title/) > 2022 2nd International Confer B. [Rajalingam](https://ieeexplore.ieee.org/author/37089454694) ; R. [Santhosh](https://ieeexplore.ieee.org/author/37089458912) Kumar ; P. [Deepan](https://ieeexplore.ieee.org/author/37089454949) **All [Authors](javascript:void()) A New improved NSST based Multimodal Medical Imaging System based on GWO and Image Enhancement with NLM Algorithm Publisher: IEEE Cite This [PDF](javascript:void()) D**<©⊫≜ **Alerts** [Manage Content Alerts](https://ieeexplore.ieee.org/alerts/citation)  [Add to Citation Alerts](javascript:void())  **[Abstract](https://ieeexplore.ieee.org/document/9823893)** Document Sections I. [Introduction](javascript:void()) II. [Ease of Use](javascript:void()) III. [Methodology](javascript:void()) IV. Results and [Discussions](javascript:void()) V. [Conclusion](javascript:void()) [Authors](https://ieeexplore.ieee.org/document/9823893/authors) [Figures](https://ieeexplore.ieee.org/document/9823893/figures) 上 Downl PDF **Abstract:**Multimodal Medical fusion imaging is a salient feature not only in image-guided medical diagnosis but also treatment and various computer guided medical procedures. This ... **View more Metadata Abstract:** Multimodal Medical fusion imaging is a salient feature not only in image-guided medical diagnosis but also treatment and various computer guided medical procedures. This paper proposes an efficient medical fusion imaging system that is evolved from the concept of Non-Subsampled Shearlet Transform (NSST) and the Gray Wolf Optimization (GWO) technique. Optimum decomposition level is determined by GWO technique and the optimum gain parameters. Finally, one more procedure is added to the entire procedure known as denoising and enhancement process is carried out to improve its Q **[ADVANCED](https://ieeexplore.ieee.org/search/advanced) SEARCH All** Browse  $\times$  My Settings  $\times$  Help  $\times$ Access provided by: **St Martin's Engineering College** [Sign Out](https://ieeexplore.ieee.org/servlet/Login?logout=/document/9823893) Access provided by: **St Martin's Engineering College** [Sign Out](https://ieeexplore.ieee.org/servlet/Login?logout=/Xplore/guesthome.jsp) [Personal](javascript:void()) Sign In

https://ieeexplore.ieee.org/document/9823893 1/3

7/28/22, 10:08 AM A New improved NSST based Multimodal Medical Imaging System based on GWO and Image Enhancement with NLM Algorith… [References](https://ieeexplore.ieee.org/document/9823893/references)

[Keywords](https://ieeexplore.ieee.org/document/9823893/keywords)

[More Like This](https://ieeexplore.ieee.org/document/9823893/similar)

visual quality and improve detailing. Work performance of these traditional fusion techniques are hampered greatly in cases when the images are corrupted with noise. Hence there is a need to develop a fusion technique that is capable of preserving precise information even when images are corrupted. It is also challenging to achieve suppressed noise and enhanced textural simultaneously. This proposed work is a study to compare traditional spatial, transform, filter and neural network domain fusion techniques with optimized NSST fusion imaging.

**Published in:** [2022 2nd International Conference on Advance Computing and](https://ieeexplore.ieee.org/xpl/conhome/9823381/proceeding) Innovative Technologies in Engineering (ICACITE)

**Date of Conference:** 28-29 April 2022 **DOI:**

**Date Added to IEEE** *Xplore***:** 18 July 2022 **ISBN Information:** [10.1109/ICACITE53722.2022.9823893](https://doi.org/10.1109/ICACITE53722.2022.9823893) **Publisher:** IEEE **Conference Location:** Greater Noida,

 **Contents**

India

## **I. Introduction**

Medical imaging has been the most critical and vital part of modern health care practices. Now a days, medical image processing is highly essential for patient management system starting from diagnosis to post-treatment analysis. The diagnosis of the disease involves non-invasive acquisition of information about the human body organs through imaging. There are many modalities available for capturing the data from affected part of the body. These are based on the physics used in the acquisition process. CT provides the information related to calcifications, bone structures, tumour outline prominently. MRI is predominant and most effective diagnostic procedure in assessing soft tissue and most ensuring anglign in to Continue Reading....<br>anatomy. PET and SPECT images give abnormal metabolism at cancer infected tissues. Thus, every modality may not exhibit all the necessary information related to a particular dis ease. The acquisition of combined details regarding different modalities with a single machine is unavailable in almost all the health centres. The new PET- MRI scanner is under development stage [1]. Therefore, there is social and urgent need to have a software solution which will provide combined information from different imaging modalities in a single frame with the minimum cost. Such software solution is called Multimodality medical fusion imaging (MMIF) [2].

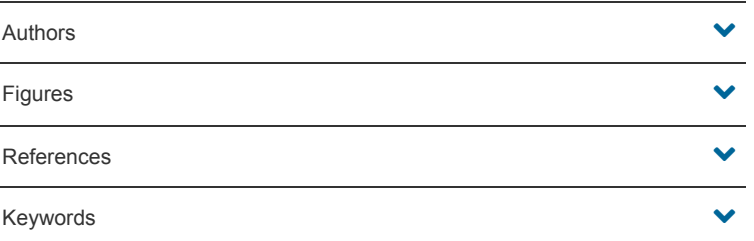

CHANGE [USERNAME/PASSWORD](https://www.ieee.org/profile/changeusrpwd/showChangeUsrPwdPage.html?refSite=http://ieeexplore.ieee.org&refSiteName=IEEE%20Xplore) [PAYMENT OPTIONS](https://www.ieee.org/profile/payment/showPaymentHome.html?refSite=http://ieeexplore.ieee.org&refSiteName=IEEE%20Xplore) [VIEW PURCHASED](https://ieeexplore.ieee.org/articleSale/purchaseHistory.jsp) **DOCUMENTS** 

[COMMUNICATIONS](https://www.ieee.org/ieee-privacyportal/app/ibp?refSite=http://ieeexplore.ieee.org&refSiteName=IEEE%20Xplore) PREFERENCES [PROFESSION AND](https://www.ieee.org/profile/profedu/getProfEduInformation.html?refSite=http://ieeexplore.ieee.org&refSiteName=IEEE%20Xplore) EDUCATION [TECHNICAL INTERESTS](https://www.ieee.org/profile/tips/getTipsInfo.html?refSite=http://ieeexplore.ieee.org&refSiteName=IEEE%20Xplore) [US & CANADA: +1 800 678](tel:+1-800-678-4333) 4333 [WORLDWIDE: +1 732 981](tel:+1-732-981-0060) 0060  $f$  in  $y$ 

[CONTACT & SUPPORT](https://ieeexplore.ieee.org/xpl/contact)

[About IEEE](https://ieeexplore.ieee.org/Xplorehelp/about-ieee-xplore.html) Xplore [Contact Us](https://ieeexplore.ieee.org/xpl/contact) [Help](https://ieeexplore.ieee.org/Xplorehelp/Help_start.html) [Accessibility](https://ieeexplore.ieee.org/Xplorehelp/accessibility-statement.html) [Terms of Use](https://ieeexplore.ieee.org/Xplorehelp/Help_Terms_of_Use.html) Nondiscrimination Policy [IEEE Ethics Reporting](http://www.ieee-ethics-reporting.org/) **E'** [Sitemap](https://ieeexplore.ieee.org/Xplorehelp/overview-of-ieee-xplore/ieee-xplore-sitemap) [Privacy & Opting Out of Cookies](http://www.ieee.org/about/help/security_privacy.html)

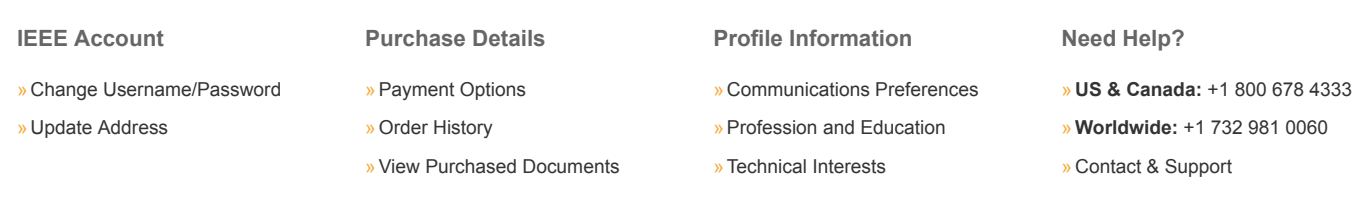

[About IEEE](https://ieeexplore.ieee.org/Xplorehelp/about-ieee-xplore.html) Xplore [Contact Us](https://ieeexplore.ieee.org/xpl/contact) [Help](https://ieeexplore.ieee.org/Xplorehelp/Help_start.html) [Accessibility](https://ieeexplore.ieee.org/Xplorehelp/accessibility-statement.html) [Terms of Use](https://ieeexplore.ieee.org/Xplorehelp/Help_Terms_of_Use.html) [Nondiscrimination Policy](http://www.ieee.org/web/aboutus/whatis/policies/p9-26.html) [Sitemap](https://ieeexplore.ieee.org/xpl/sitemap.jsp) [Privacy & Opting Out of Cookies](http://www.ieee.org/about/help/security_privacy.html)

A not-for-profit organization, IEEE is the world's largest technical professional organization dedicated to advancing technology for the benefit of humanity.